Документ подписан прос<u>той электронной подписью</u><br>Информация о владовосхдарственное аккредитованное не<mark>коммерческое частное образовательное</mark> **учреждение высшего образования «Академия маркетинга и социально-информационных технологий – ИМСИТ» (г. Краснодар)** 4237c7ccb9b9e111bbaf1f4fcda9201d015c4dbaa12**\$#AH7\QX\BQAkaдемия ИМСИТ)** Информация о владельце: ФИО: Агабекян Раиса Левоновна Должность: ректор Дата подписания: 18.07.2023 13:17:08 Уникальный программный ключ:

УТВЕРЖДАЮ

Проректор по учебной работе, доцент

\_\_\_\_\_\_\_\_\_\_\_\_\_\_Н.И. Севрюгина

17 апреля 2023 г.

## **Б1.В.ДЭ.08.01**

# **Распределенные базы данных**

## рабочая программа дисциплины (модуля)

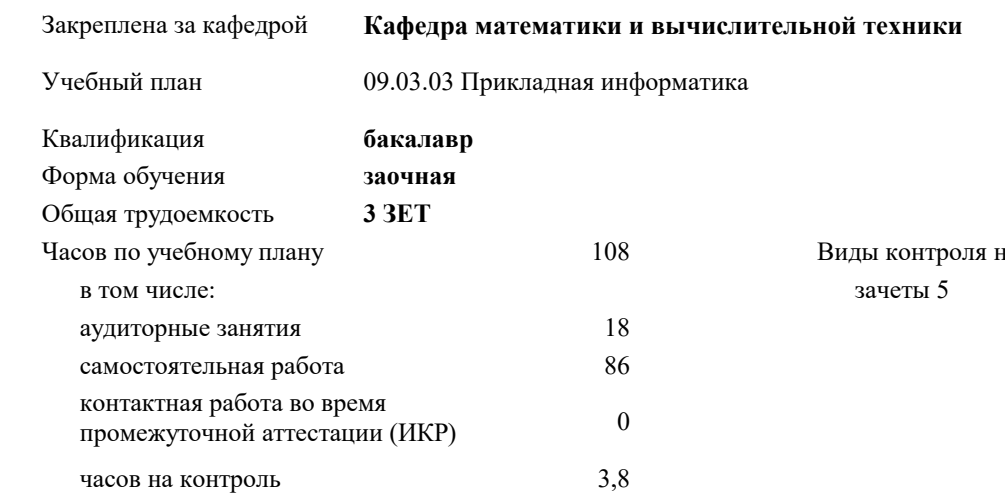

#### **Распределение часов дисциплины по курсам**

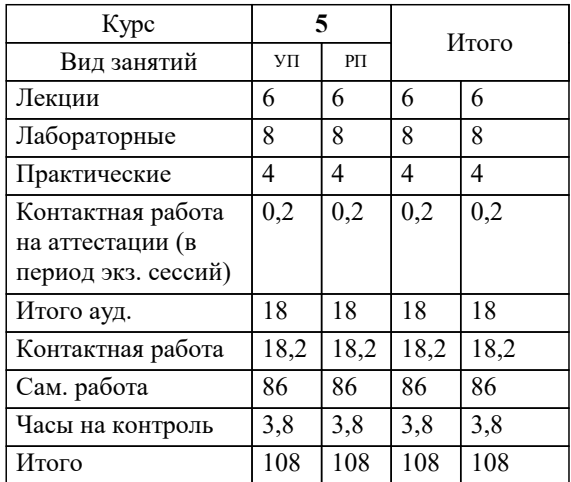

на курсах:

УП: 09.03.03 ЗПИ 3++23.plx стр. 2

### Программу составил(и): *д.т.н., доцент, Аникина О.В.*

Рецензент(ы):

*д.т.н., Профессор кафедры информационных систем и программирования КубГТУ, Видовский Л.А.;Директор ООО"1С-КОНСОЛЬ", Суриков А.И.*

**Распределенные базы данных** Рабочая программа дисциплины

разработана в соответствии с ФГОС ВО:

Федеральный государственный образовательный стандарт высшего образования - бакалавриат по направлению подготовки 09.03.03 Прикладная информатика (приказ Минобрнауки России от 19.09.2017 г. № 922)

09.03.03 Прикладная информатика составлена на основании учебного плана: утвержденного учёным советом вуза от 17.04.2023 протокол № 9.

**Кафедра математики и вычислительной техники** Рабочая программа одобрена на заседании кафедры

Протокол от 05.04.2023 г. № 9

Зав. кафедрой Капустин С.А.

Согласовано с представителями работодателей на заседании НМС, протокол №9 от 17 апреля 2023 г.

Председатель НМС проф. Павелко Н.Н.

### **1. ЦЕЛИ ОСВОЕНИЯ ДИСЦИПЛИНЫ (МОДУЛЯ)**

1.1 Изучение современных распределённых баз дан-ных и формирование практических навыков работы с локальными, распреде-ленными и удаленными базами данных различного типа и класса.

Задачи: Получение теоретических знаний в области построения и администрирования распределенных баз данных.

Формирование практических навыков построения, разработки, управления и администрирования локальными, распределенными и удаленными базами дан ных

Освоение подходов к оптимизации процессов хранения и обработки данных. Умение применять их для решения задач прикладных областей.

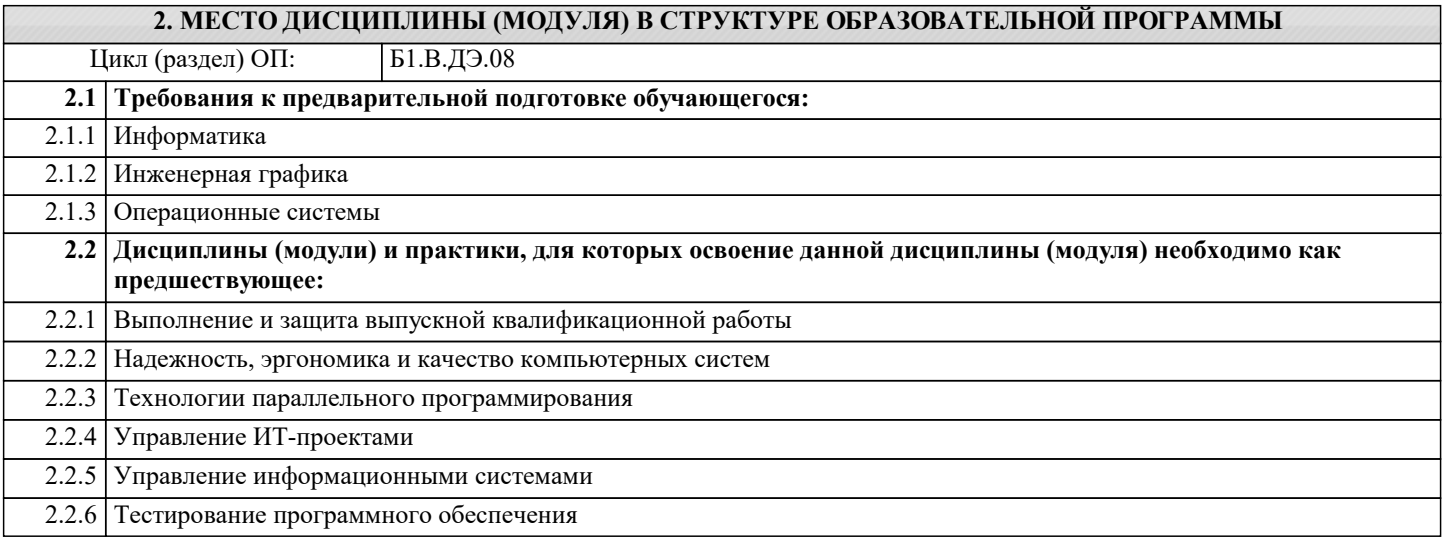

#### **3. ФОРМИРУЕМЫЕ КОМПЕТЕНЦИИ, ИНДИКАТОРЫ ИХ ДОСТИЖЕНИЯ и планируемые результаты обучения**

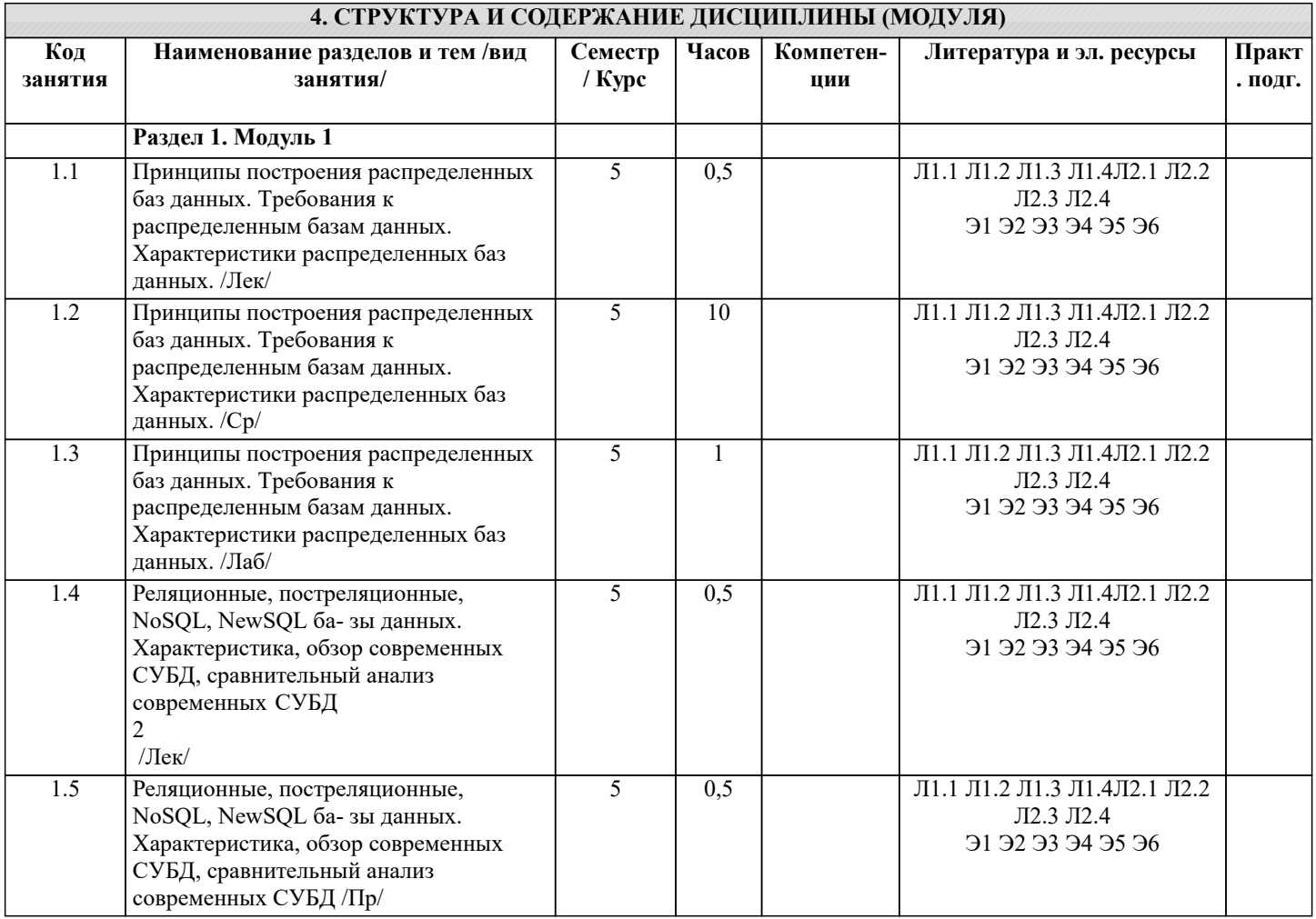

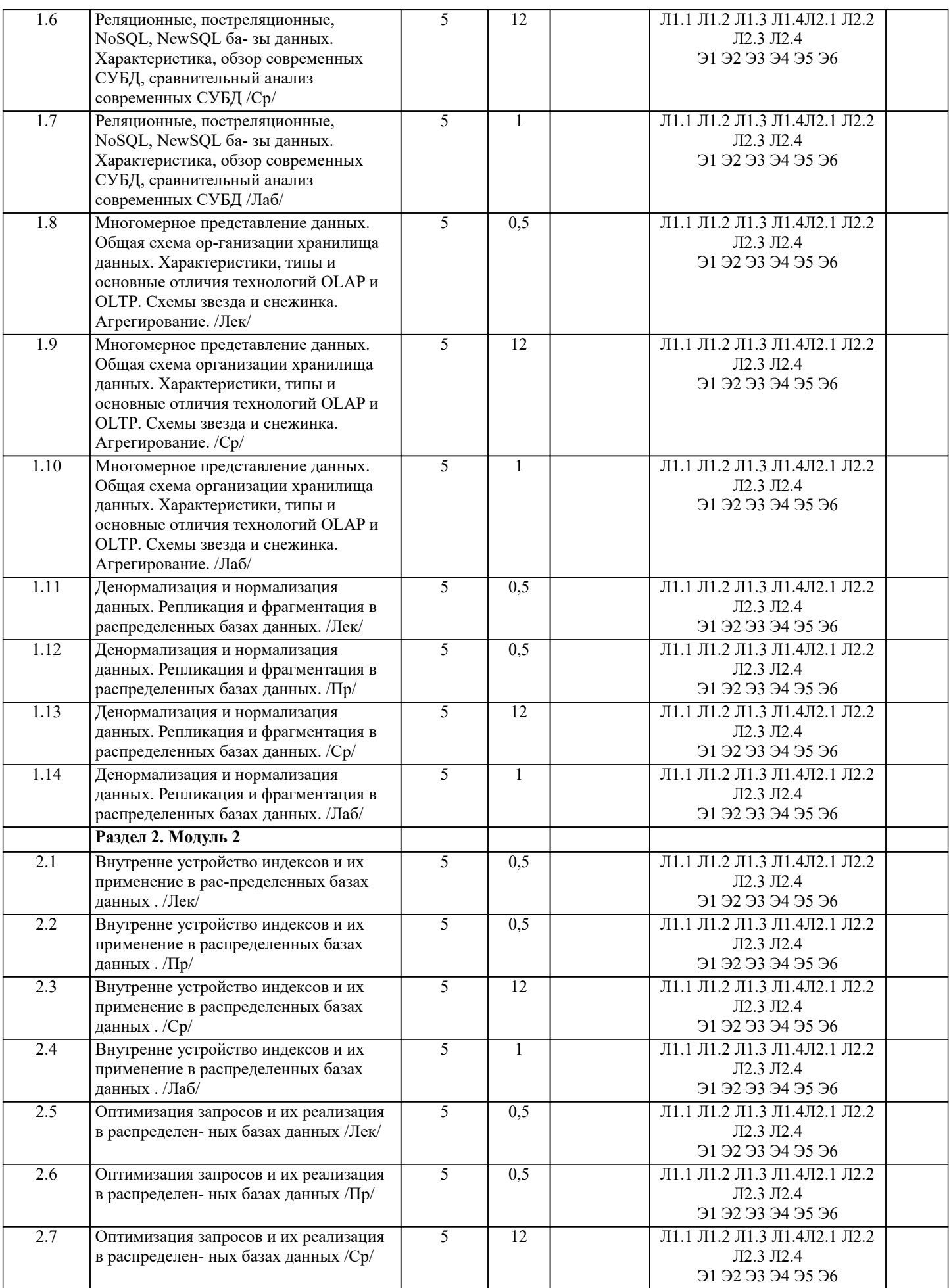

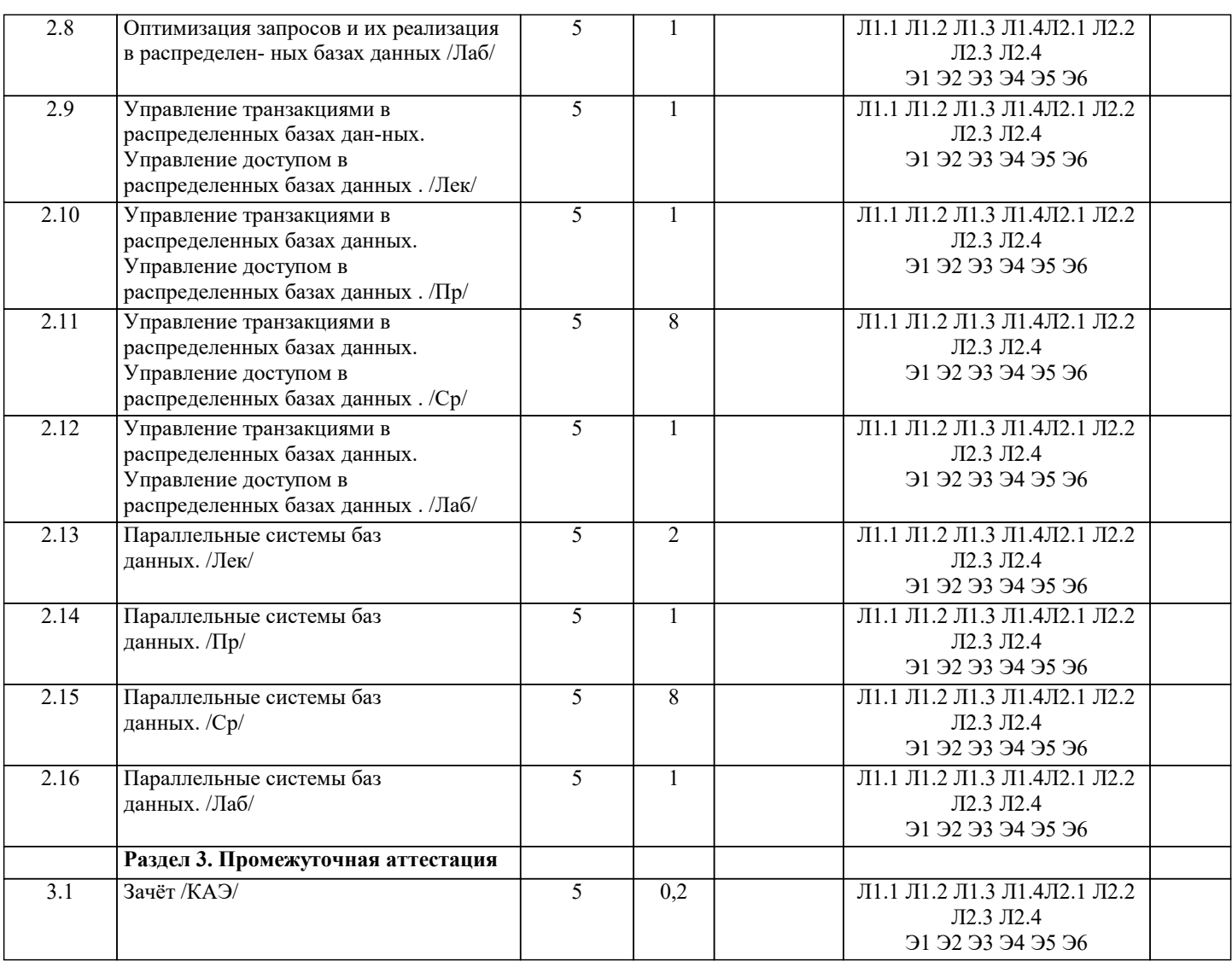

### **5. ОЦЕНОЧНЫЕ МАТЕРИАЛЫ**

**5.1. Контрольные вопросы и задания** 1 Принципы построения распределенных баз данных. Требования к распределенным базам данных. Характеристики распределенных баз данных. 2 Обработка и оптимизация запросов. Декомпозиция запроса. Локализация данных. 3 Этапы проектирования БД. Термин "распределенная база данных". Общая схема распределенной базы данных. Требования к РБД. 4 Модель стоимости. Стратегия поиска. Пространство поиска. Операция полусоединения отношений R и S.<br>5 Общие понятия о фрагментации и репликации 5 Общие понятия о фрагментации и репликации<br>6 Путь обработки запроса в репяционной СУБЛ. 6 Путь обработки запроса в реляционной СУБД. Логическая оптимизация запросов. Классы логических преобразований. 7 Семантическая оптимизация запросов. Выбор и оценка альтернативных планов вы- полнения запросов. Оптимизаторы с гибкой структурой. NoSql базы данных, история появления, причины появления. Особенности. Типы данных. Структуры для хранения. Достоинства и недостатки.<br>9 Архитектуры серверов баз 9 Архитектуры серверов баз данных. OLTP-системы -системы оперативной обработки транзакций. Их характеристика, свойства, достоинства и недостатки. OLAP-си- стемы. 10 NewSQL базы данных, история появления, причины появления. Особенности. Ти- пы данных. Структуры для хранения. Достоинства и недостатки. ACID свойства. Уровни изолированности. 11 Два основных правила нормализации. Назначение денормализации. Три основ- ных подхода к денормализации: дублирование данных, предварительная подготовка данных, вертикальные таблицы. 12 Репликация данных. Виды репликации: Master-Slave и Master-Master. 13 Задержка репликации. Выход из строя. Резервирование. Асинхронность реплика- ции. Синхронный режим репликации. "Ручная" репликация. 14 Шардинг. Вертикальный шардинг. Подготовка шардинга. JOIN'ы. 15 Обработка запроса в параллельной СУБД. Формы параллелизма. Межтранзакционный параллелизм. Внутритранзакционный параллелизм. Внутризапросный (внут- риоператорный) параллелизм. 16 Отказоустойчивость. Горизонтальный шардинг. Распределение данных. Разделение на n серверов. Словарь.

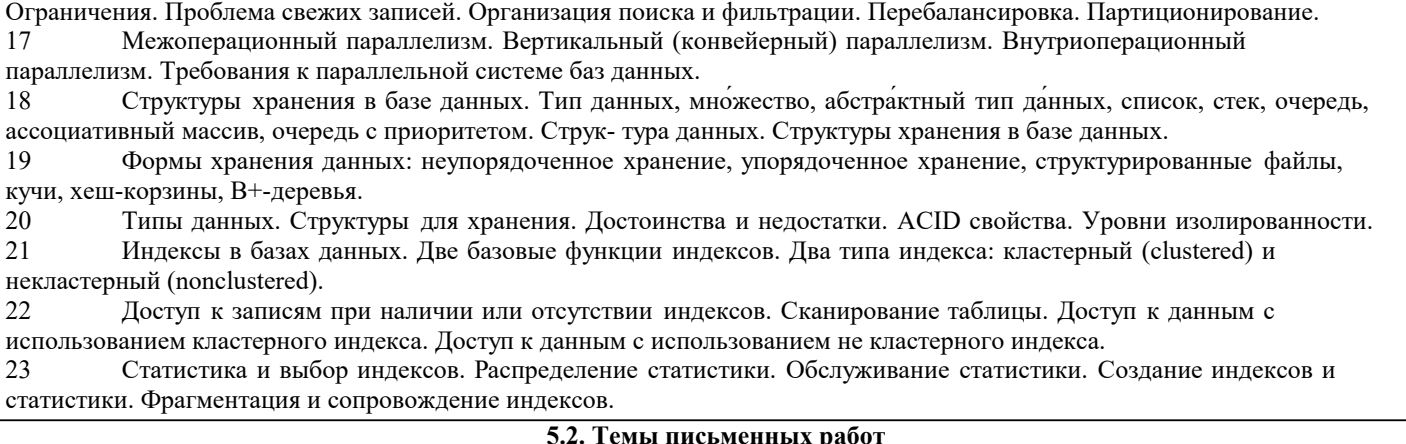

1. Обзор моделей информационных систем с архитектурой клиент-север.

2. Двухзвенные модели клиент-сервер. Трехзвенная модель клиент-сервер.

3. Обзор современных технологии доступа к базам данных.

4. Технология ADO.NET. Технология ADO. Технология ODBC.

5. Подключение к источникам данных из клиентских приложений в MS Visual C#.

6. Построение запросов к базам данных из клиентских приложений.

7. Особенности вызова хранимых процедур из клиентского приложения.

8. Особенности построения интерфейса пользователя в клиентских приложениях

баз ланных.

#### 5.3. Фонд оценочных средств

пленочные средства для проведения промежуточной и текущей аттестации обучающихся прилагаются к рабочей программе. Оценочные и методические материалы хранятся на кафедре, обеспечивающей преподавание данной дисциплины (модуля), а также размещены в электронная образовательной среде академии в составе соотвепствующего курса URL: eios.imsit.ru.

#### 5.4. Перечень видов оценочных средств

Задания со свободно конструируемым ответом (СКО) предполагает составление развернутого ответа на теоретический вопрос. Задание с выбором одного варианта ответа (ОВ, в задании данного типа предлагается несколько вариантов ответа, среди которых один верный. Задания со свободно конструируемым ответом (СКО) предполагает составление развернутого ответа, включающего полное решение задачи с пояснениями.

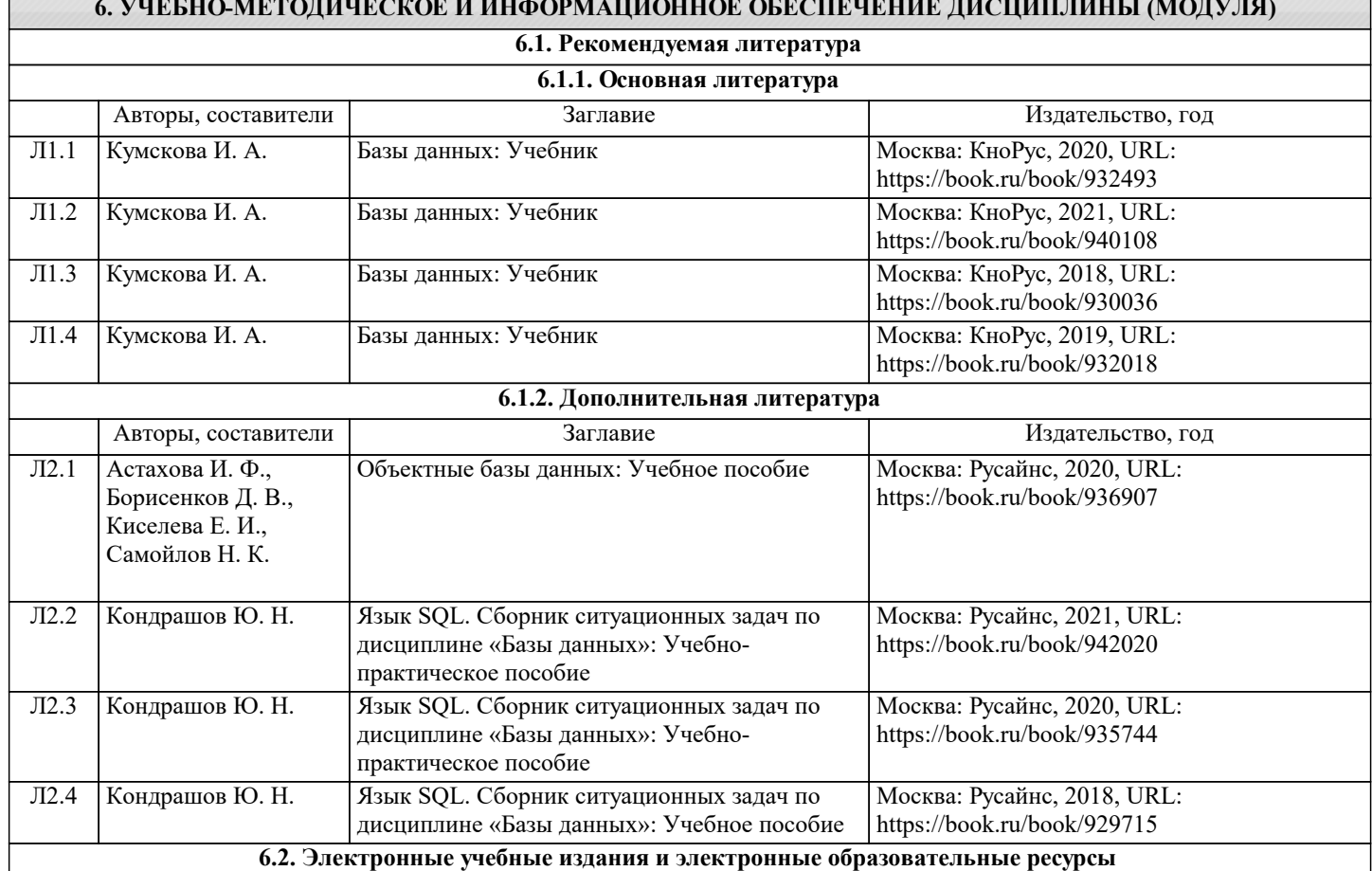

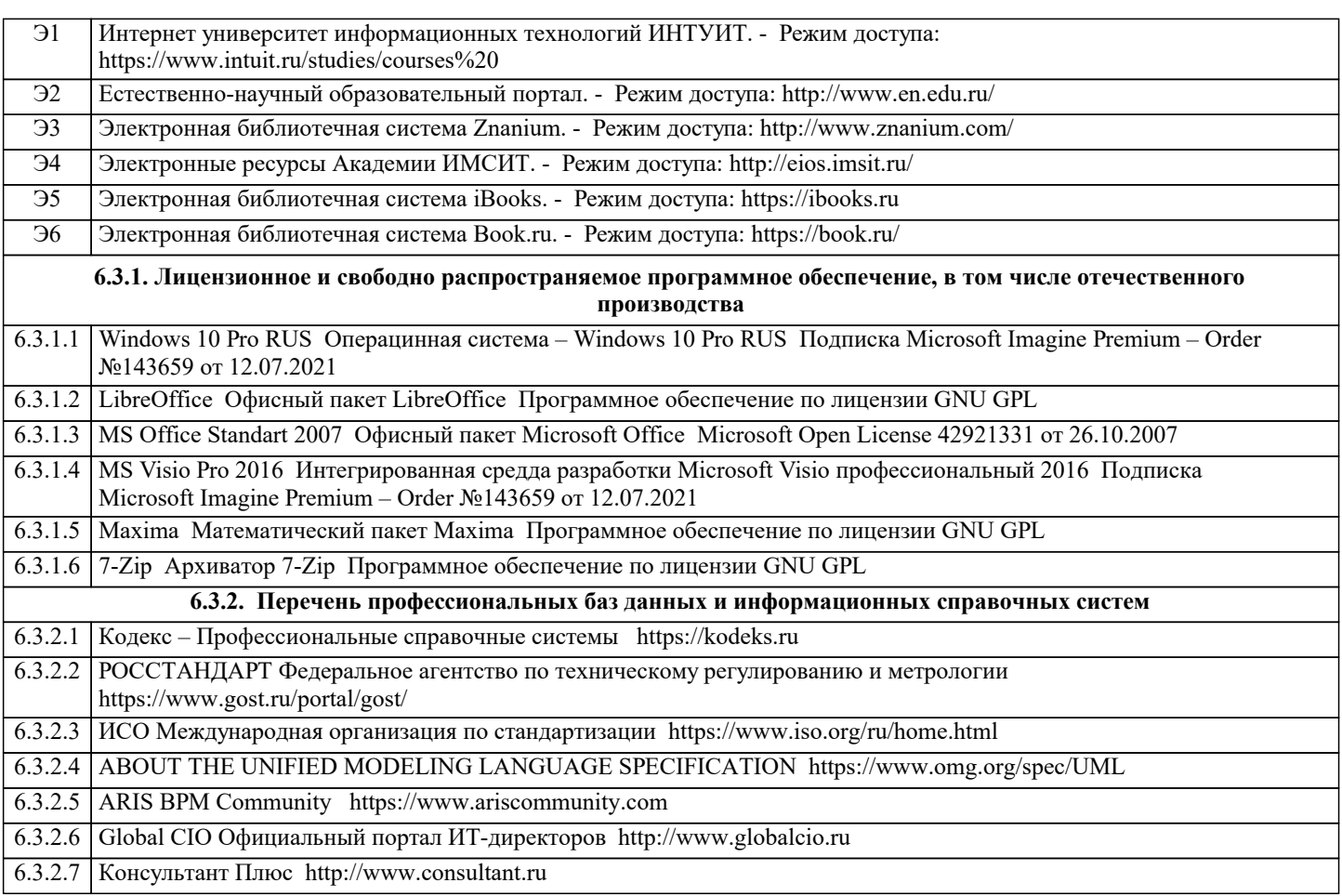

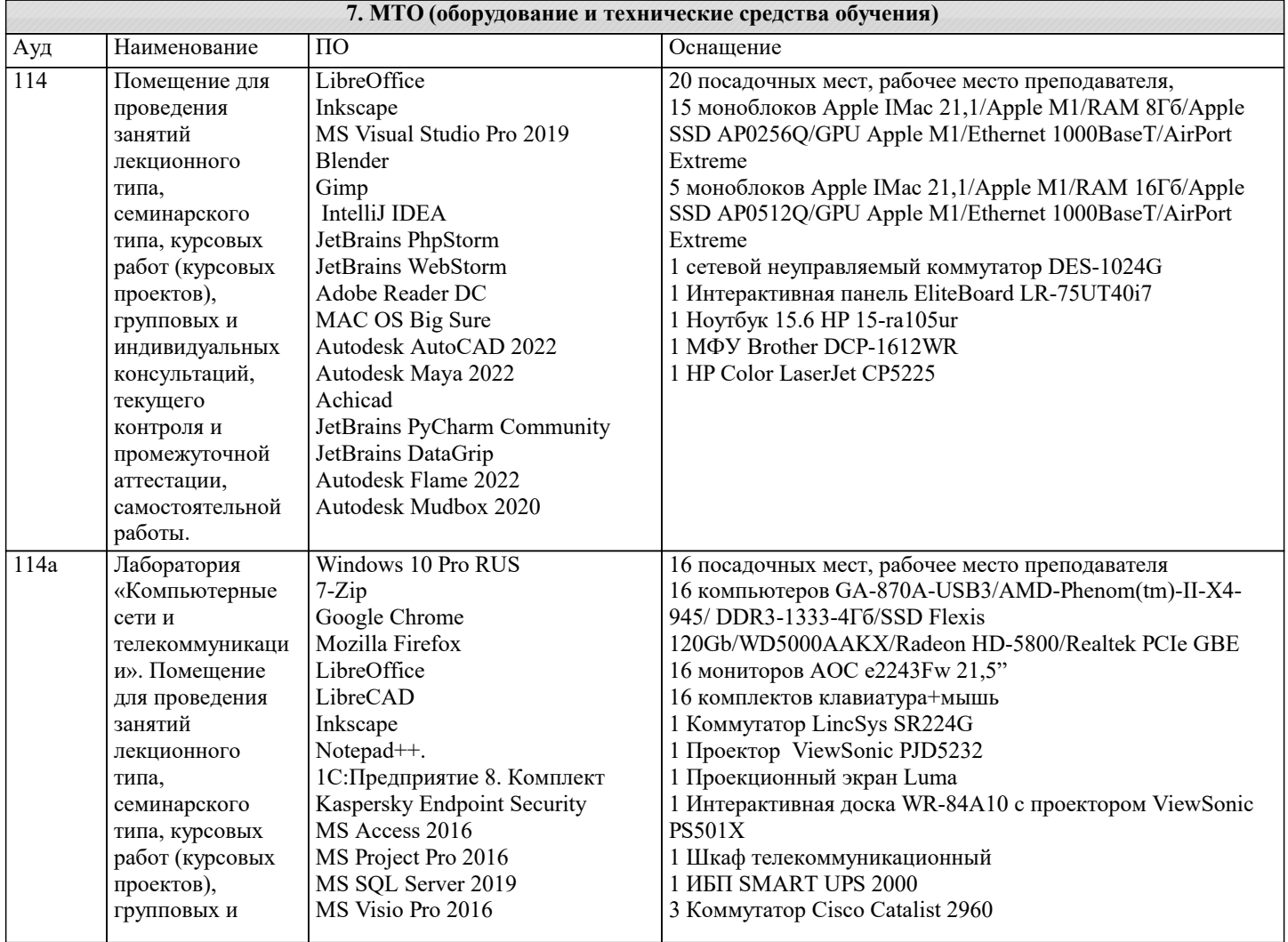

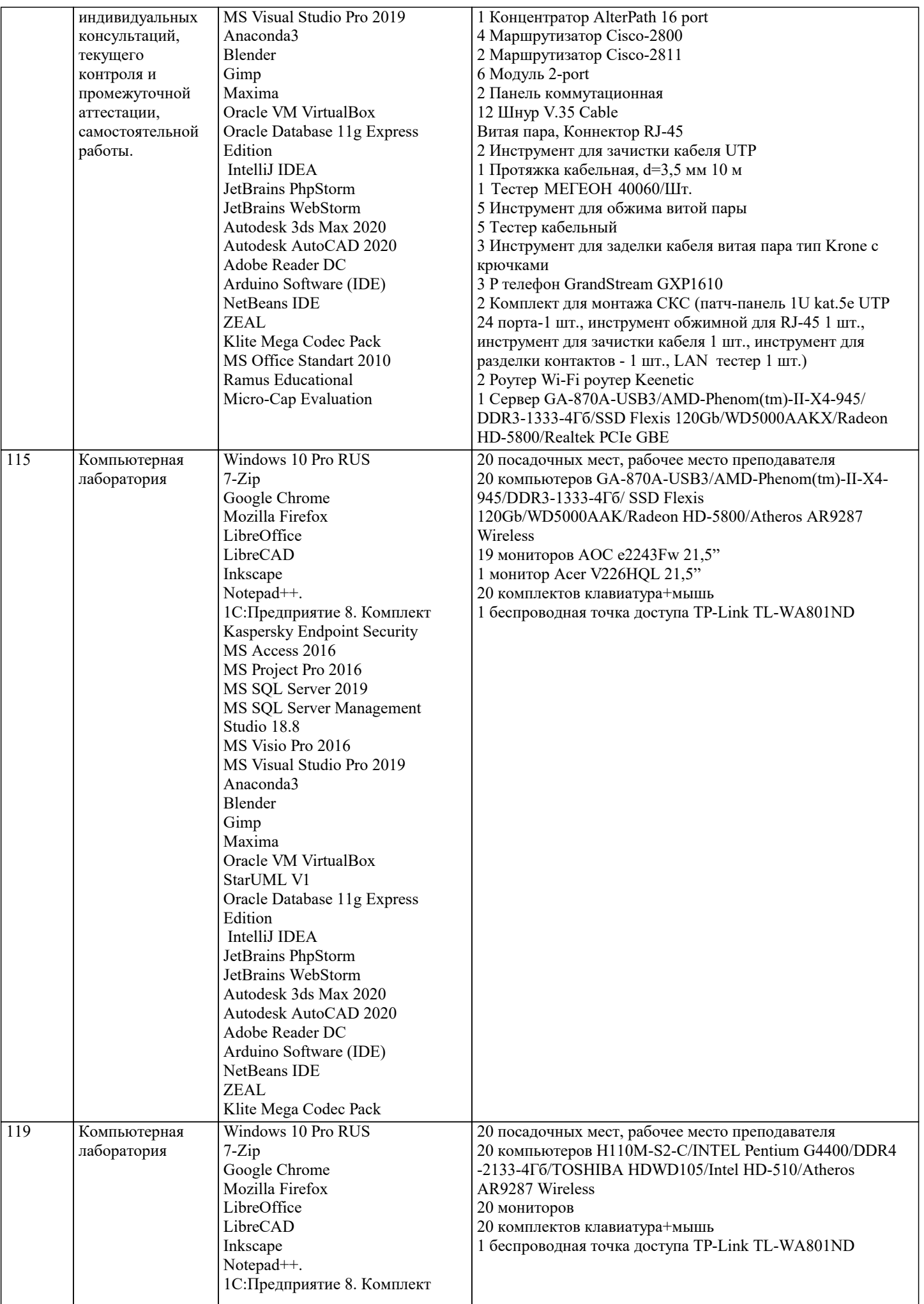

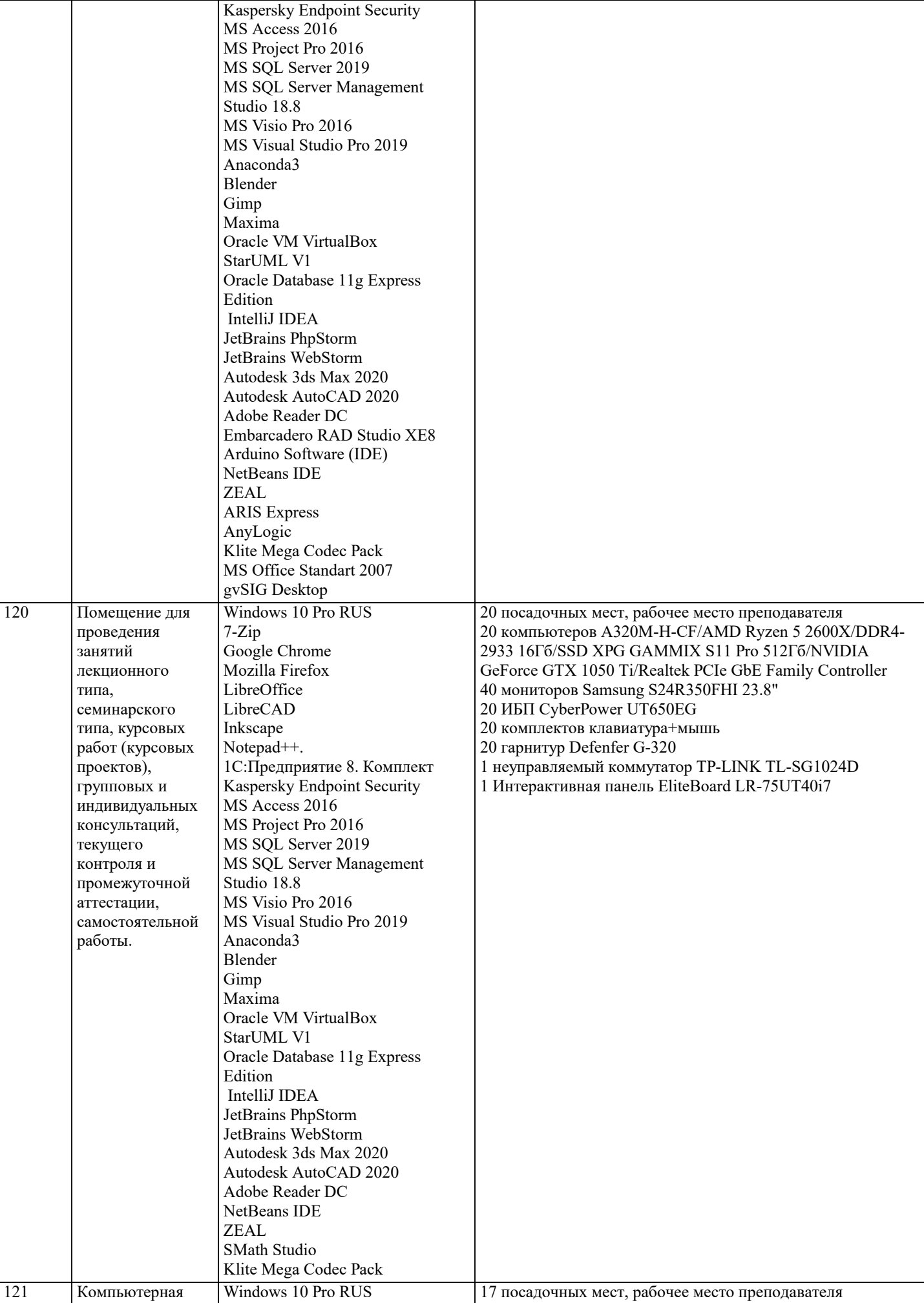

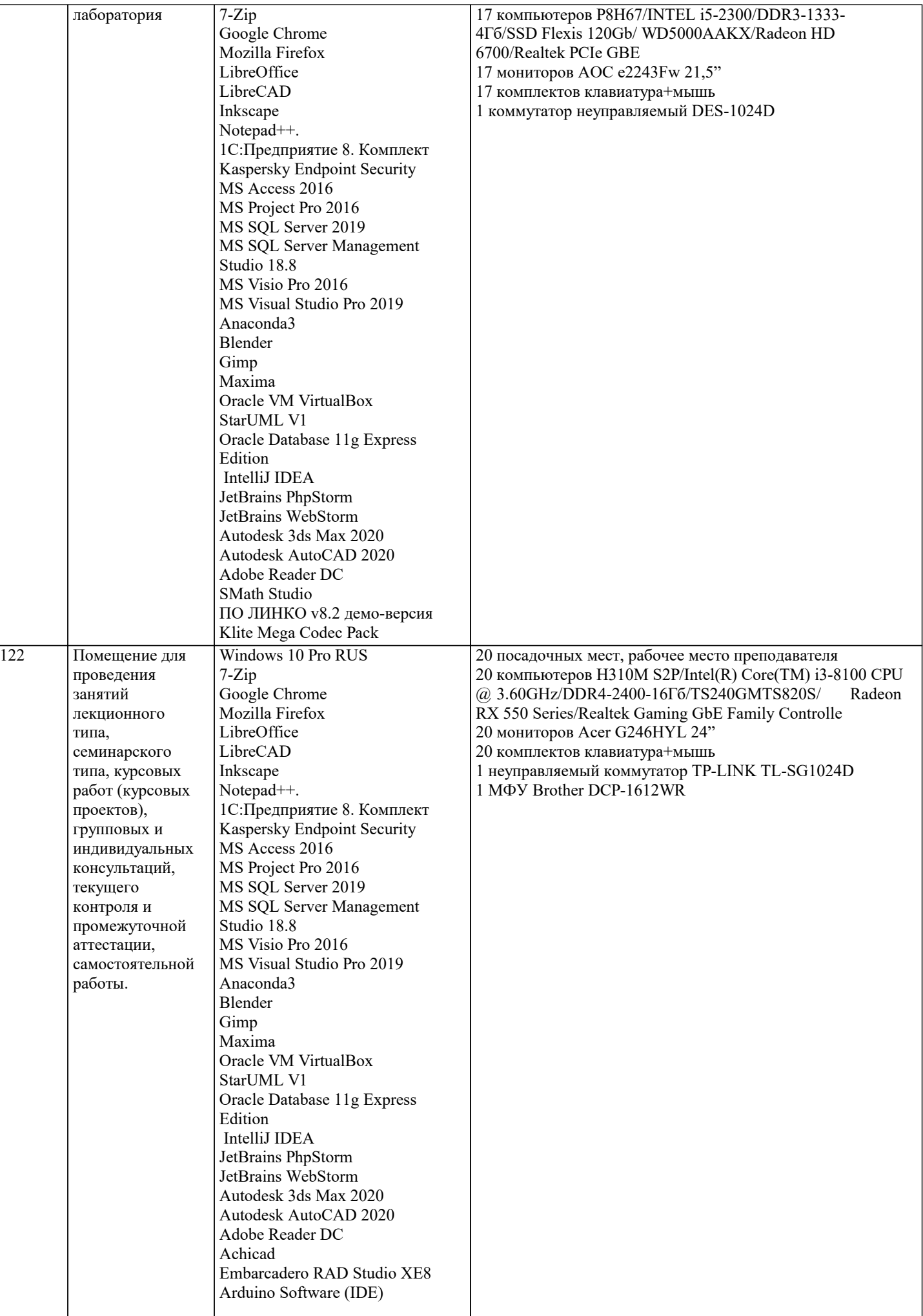

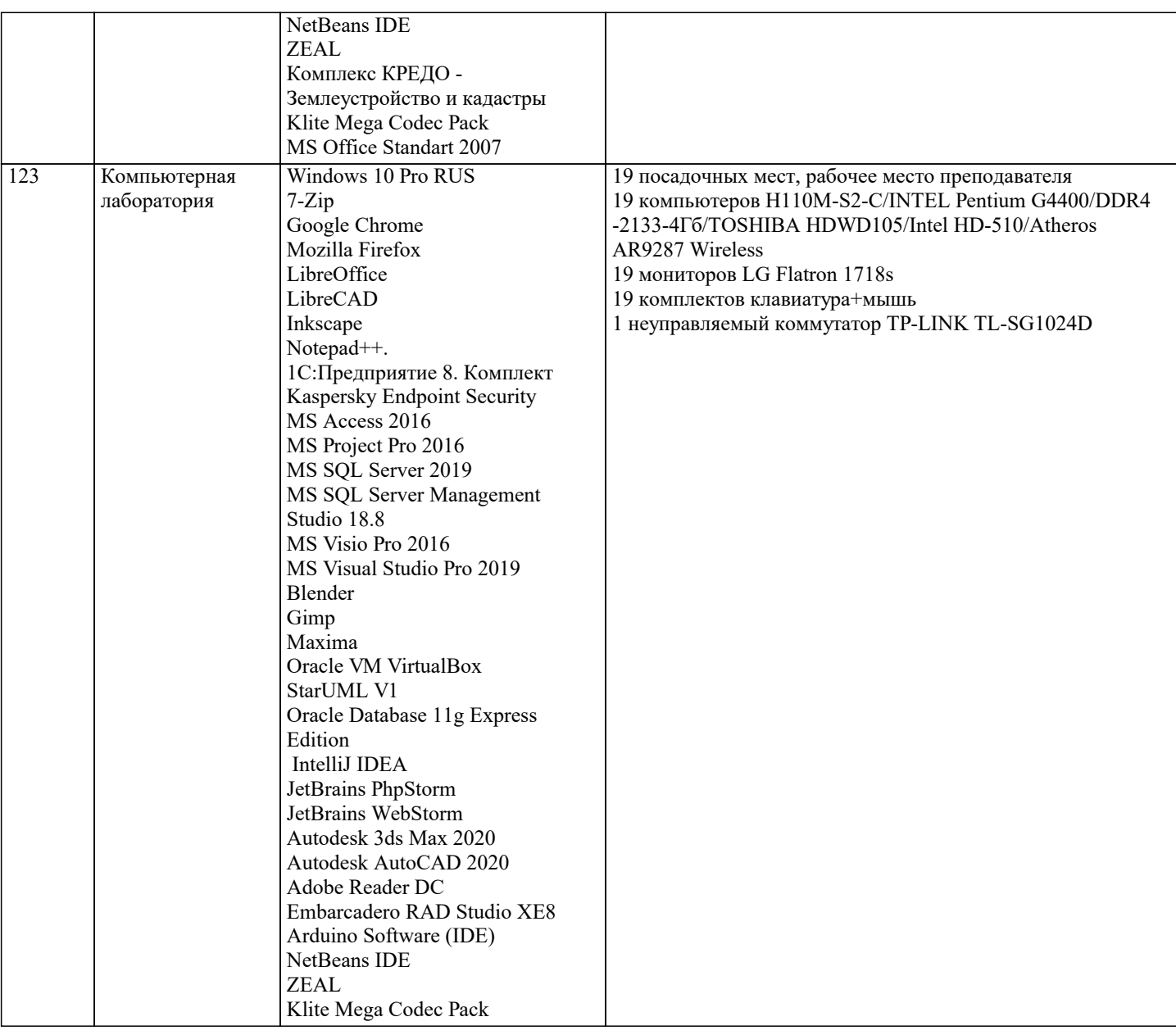

#### 8. МЕТОДИЧЕСКИЕ УКАЗАНИЯ ДЛЯ ОБУЧАЮЩИХСЯ ПО ОСВОЕНИЮ ДИСЦИПЛИНЫ (МОДУЛЯ)

В соответствии с требованиями ФГОС ВО по направлению подготовки реализация компетентностного подхода предусматривает использование в учебном процессе активных и интерактивных форм проведения занятий (разбор конкретных задач, проведение блиц-опросов, исследовательские работы) в сочетании с внеаудиторной работой с целью формирования и развития профессиональных навыков обучающихся.

Лекционные занятия дополняются ПЗ и различными формами СРС с учебной и научной литературой В процессе такой работы студенты приобретают навыки «глубокого чтения» - анализа и интерпретации текстов по методологии и методике дисциплины.

Учебный материал по дисциплине «Высокопроизводительные вычислительные системы». разделен на логически завершенные части (модули), после изучения, которых предусматривается аттестация в форме письменных тестов, контрольных работ.

Работы оцениваются в баллах, сумма которых дает рейтинг каждого обучающегося. В баллах оцениваются не только знания и навыки обучающихся, но и их творческие возможности: активность, неординарность решений поставленных проблем. Каждый модуль учебной дисциплины включает обязательные виды работ - лекции, ПЗ, различные виды СРС (выполнение домашних заданий по решению задач, подготовка к лекциям и практическим занятиям).

Форма текущего контроля знаний – работа студента на практическом занятии, опрос. Форма промежуточных аттестаций – контрольная работа в аудитории, домашняя работа. Итоговая форма контроля знаний по модулям – контрольная работа с задачами по материалу модуля.

Методические указания по выполнению всех видов учебной работы размещены в электронной образовательной среде академии.

Методические указания и материалы по видам учебных занятий по дисциплине:

Вид учебных занятий, работ - Организация деятельности обучающегося

Лекция - Написание конспекта лекций: кратко, схематично, последовательно фиксировать основные положения, выводы, формулировки, обобщения, отмечать важные мысли, выделять ключевые слова, термины. Проверка терминов, понятий с помощью энциклопедий, словарей, справочников с выписыванием толкований в тетрадь. Обозначить вопросы, термины,

материал, который вызывает трудности, попытаться найти ответ в рекомендуемой литературе, если самостоятельно не удаётся разобраться в материале, необходимо сформулировать вопрос и задать преподавателю на консультации, на практическом занятии.

Практические занятия - Конспектирование источников. Работа с конспектом лекций, подготовка ответов к контрольным вопросам, просмотр рекомендуемой литературы, работа с текстом. Выполнение практических задач в инструментальных средах. Выполнение проектов. Решение расчётно-графических заданий, решение задач по алгоритму и др.

Самостоятельная работа - Знакомство с основной и дополнительной литературой, включая справочные издания, зарубежные источники, конспект основных положений, терминов, сведений, требующихся для запоминания и являющихся основополагающими в этой теме. Составление аннотаций к прочитанным литературным источникам и др.

#### **9. МЕТОДИЧЕСКИЕ УКАЗАНИЯ ОБУЧАЮЩИМСЯ ПО ВЫПОЛНЕНИЮ САМОСТОЯТЕЛЬНОЙ РАБОТЫ**

Основными задачами самостоятельной работы студентов, являются: во–первых, продолжение изучения дисциплины в домашних условиях по программе, предложенной преподавателем; во–вторых, привитие студентам интереса к технической и математической литературе, инженерному делу. Изучение и изложение информации, полученной в результате изучения научной литературы и практических материалов, предполагает развитие у студентов как владения навыками устной речи, так и способностей к четкому письменному изложению материала.

Основной формой контроля за самостоятельной работой студентов являются практические занятия, а также еженедельные консультации преподавателя.

Практические занятия – наиболее подходящее место для формирования умения применять полученные знания в практической деятельности.

При подготовке к практическим занятиям следует соблюдать систематичность и последовательность в работе. Необходимо сначала внимательно ознакомиться с содержанием плана практических занятий. Затем, найти в учебной литературе соответствующие разделы и прочитать их. Осваивать изучаемый материал следует по частям. После изучения какой-либо темы или ее отдельных разделов необходимо полученные знания привести в систему, связать воедино весь проработанный материал.

При подведении итогов самостоятельной работы преподавателем основное внимание должно уделяться разбору и оценке лучших работ, анализу недостатков. По предложению преподавателя студент может изложить содержание выполненной им письменной работы на практических занятиях.